# **MARKET PROCESS DESIGN**

**MPD 33 – Single Point Unmetered**

# **TABLE OF CONTENTS**

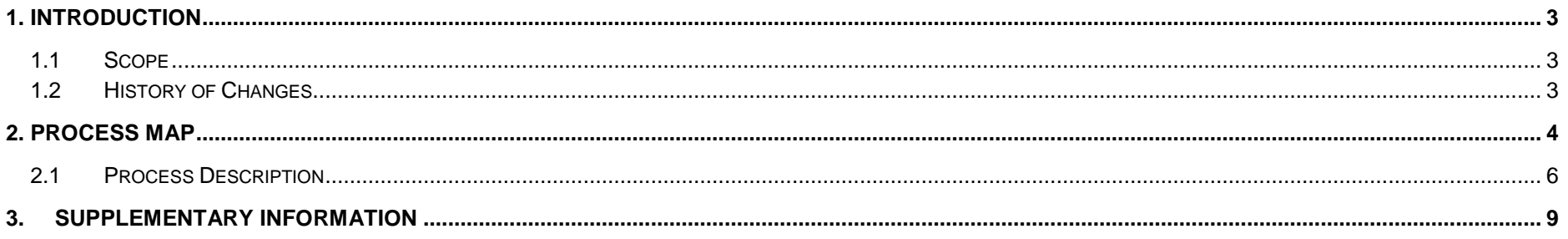

## <span id="page-2-0"></span>**1. Introduction**

## <span id="page-2-1"></span>*1.1 Scope*

This Procedure describes the process for the Change of Supply (CoS) Single Point Unmetered.

#### <span id="page-2-2"></span>*1.2 History of Changes*

This Procedure includes the following changes:

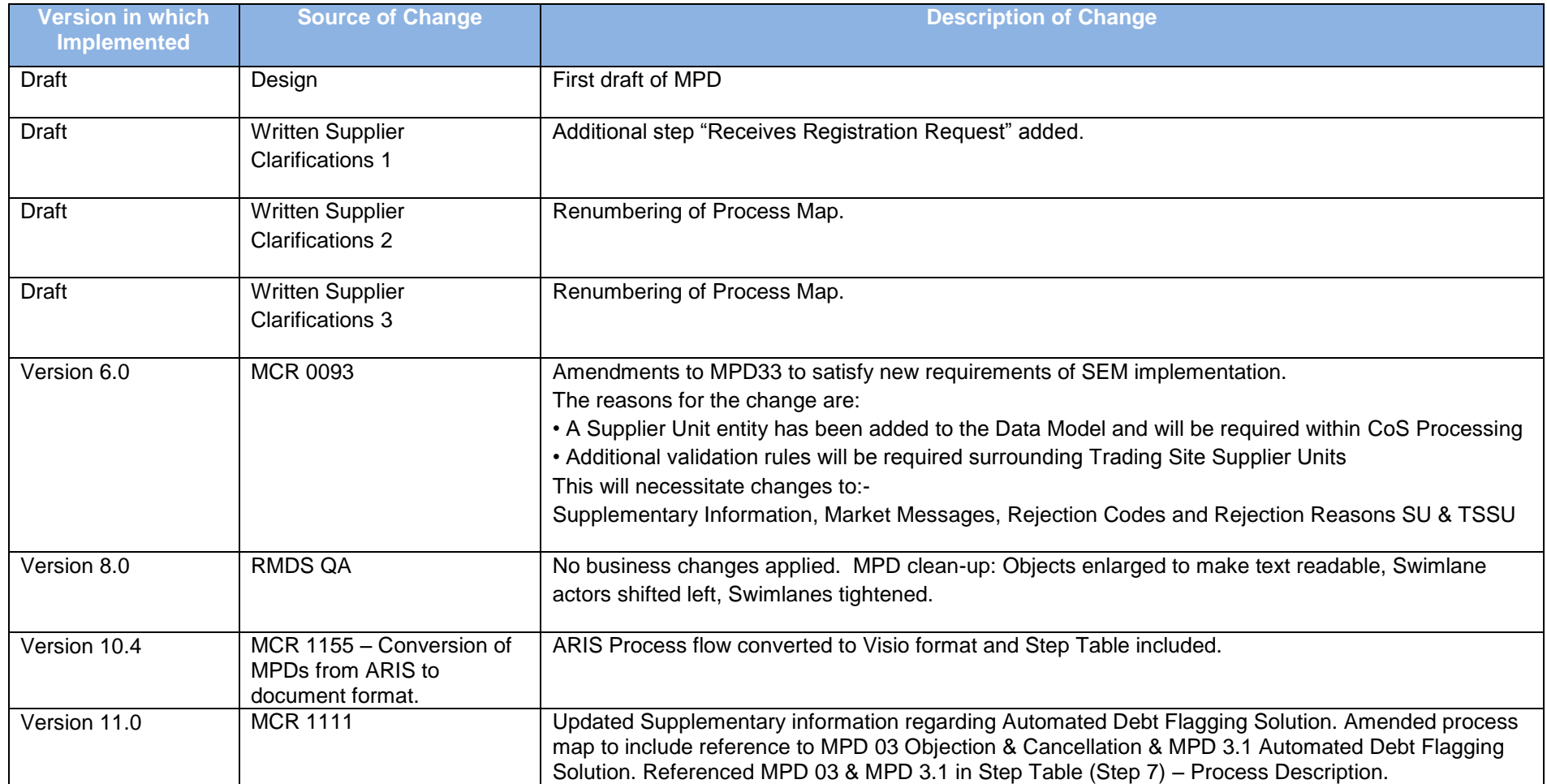

MPD 33 CoS Single Point Unmetered Market Design Version 11.0

## <span id="page-3-0"></span>**2. Process Map**

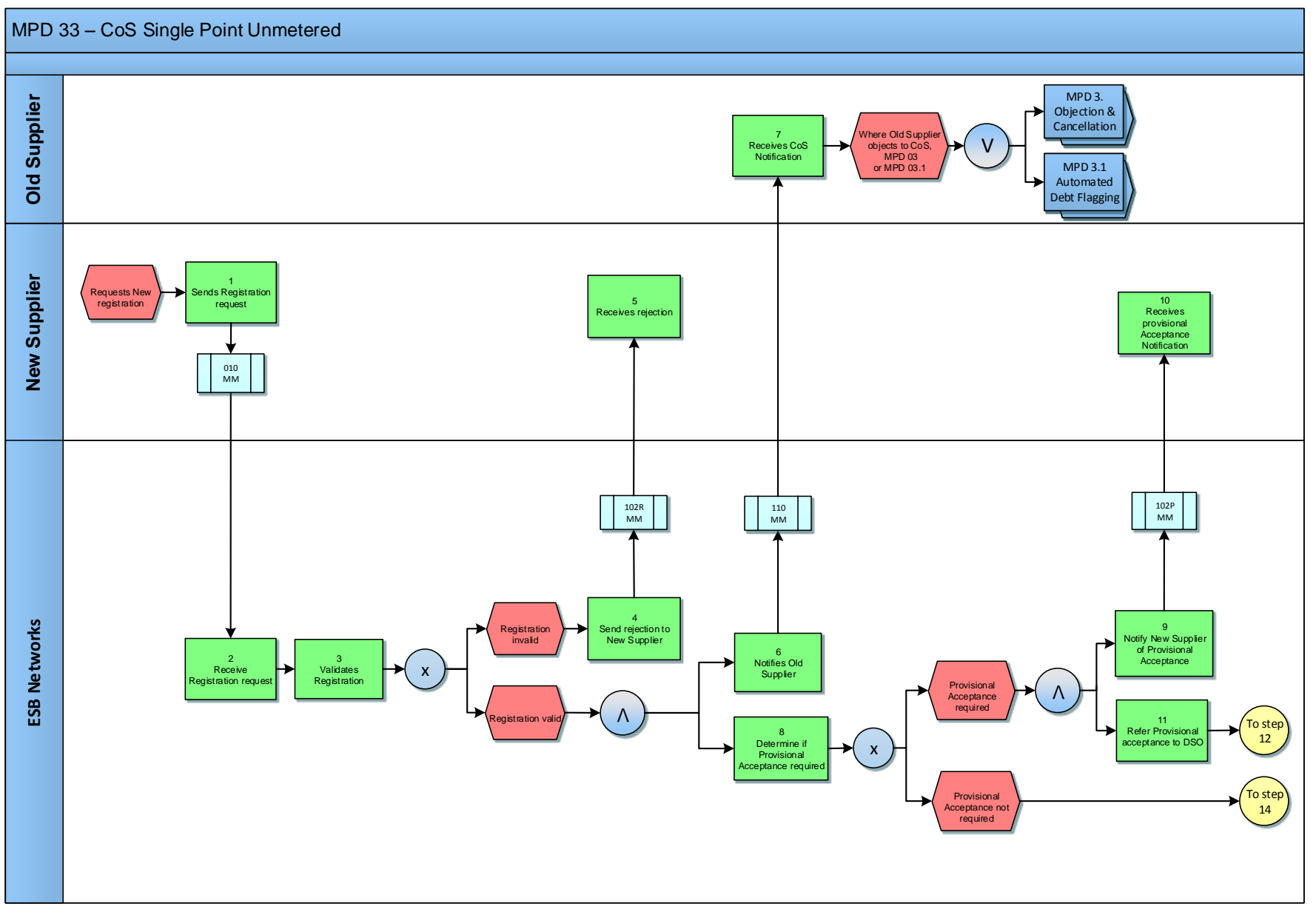

MPD 33 CoS Single Point Unmetered Market Design Version 11.0

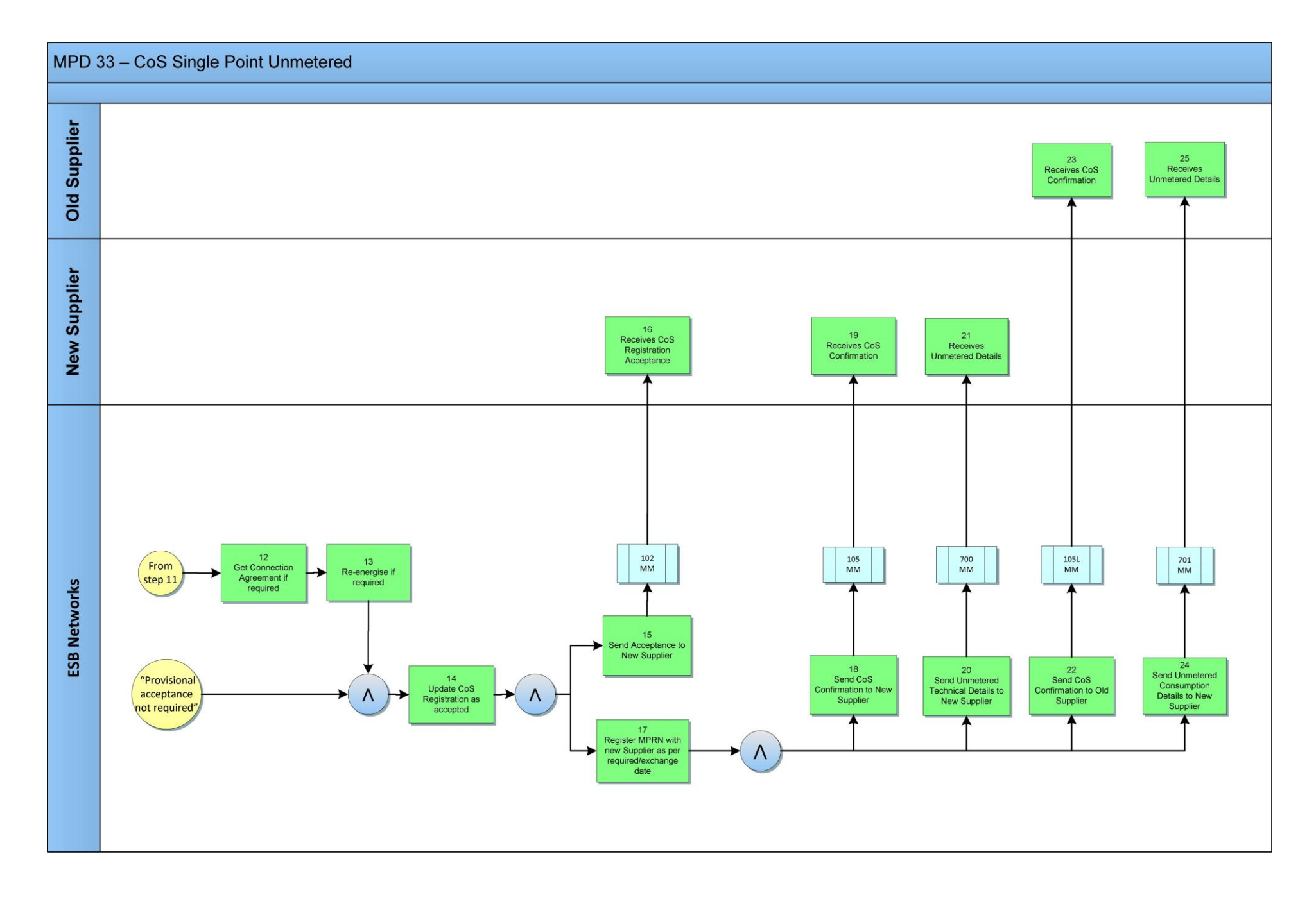

MPD 33 CoS Single Point Unmetered Market Design Version 11.0

# <span id="page-5-0"></span>*2.***1** *Process Description*

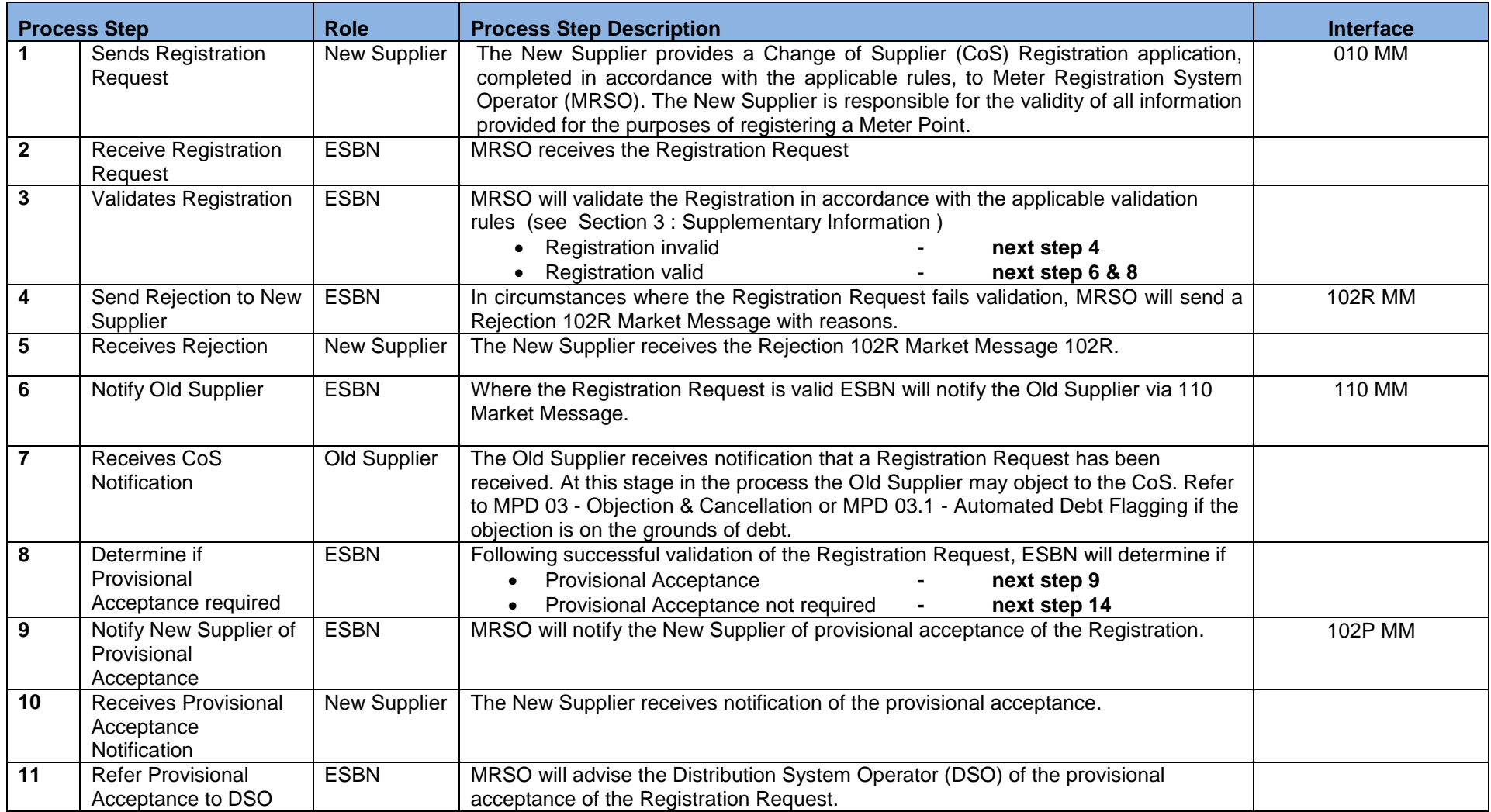

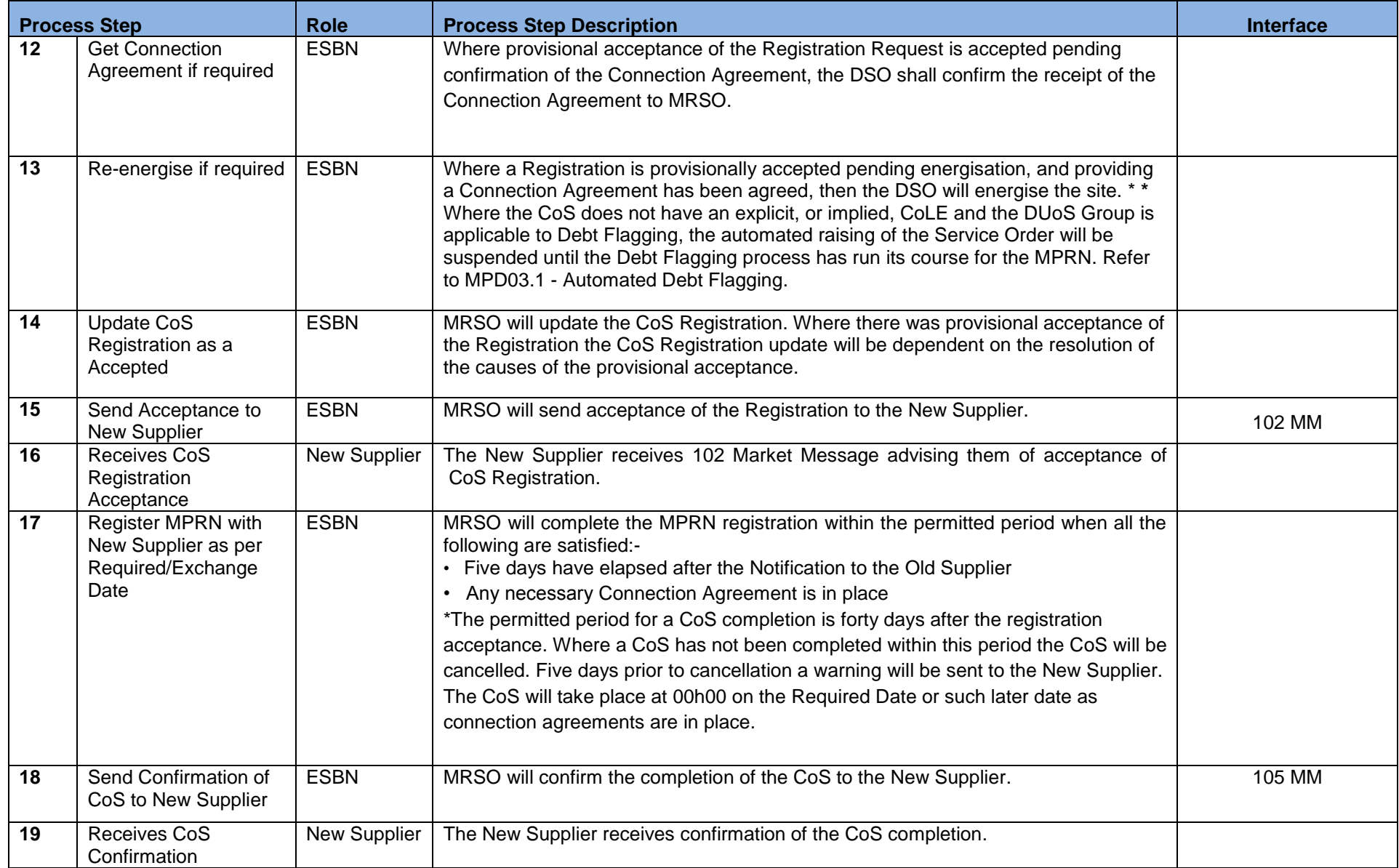

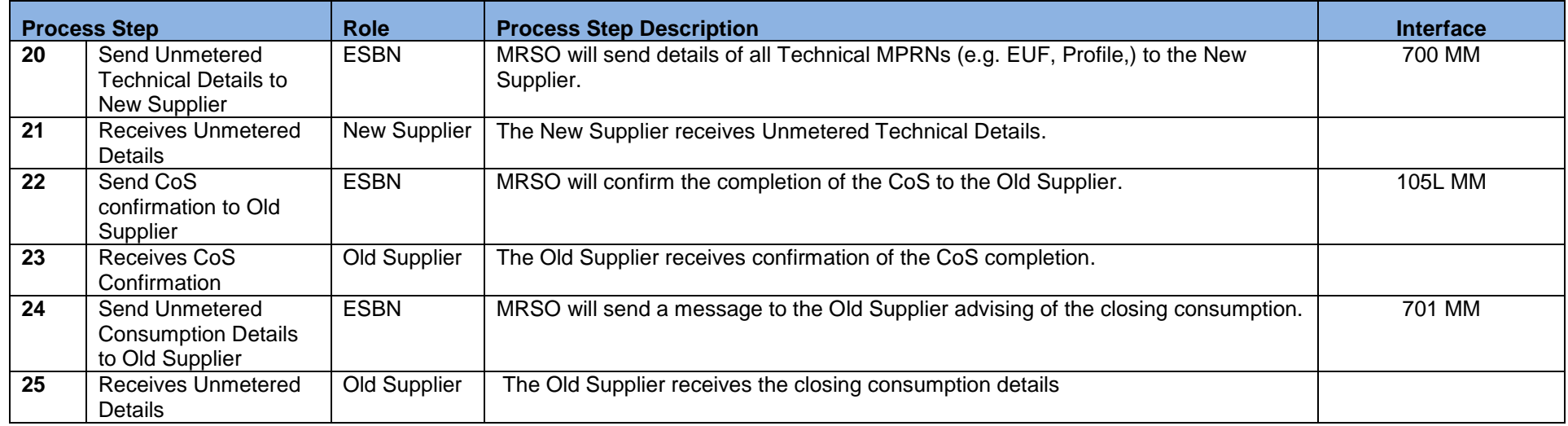

### <span id="page-8-0"></span>**3. Supplementary Information**

#### *Registration Validation Rules for a CoS- Single Point Unmetered*

Failure of any of the following validations will cause the Registration to be rejected.

- The Supplier must have provided all mandatory information
- The MPRN must be for a single unmetered site (i.e. not associated with a Group MPRN)
- The MPRN must have been assigned and not terminated
- The Supplier Id is a valid one and the Supplier has a Distribution Use of System (DUoS) agreement
- The Supplier must be entitled to register an MPRN under the legislation and in accordance with the Trading and Settlement Code
- The Supplier must warrant that a supply agreement exists with the customer at the MPRN being registered
- The Supplier must provide a Supplier Unit that is valid for the Supplier.
- The Supplier Unit provided must not be a Trading Site Supplier Unit.
- The Supplier must provide a Sub-Aggregation Code (SSAC) that is valid for the Supplier Unit.
- The Required Date must be no less than five and no more than forty days after the registration receipt date
- The Supplier may not provide a read arrangement.
- A separate CoS may not be in progress for this meter point
- A CoS was completed with an effective date less than 20 days before the Required Date for the requested Change of Supply. This rule does not apply if the CoS includes a change of tenancy or legal entity.

Failure of the following validations will cause the Registration to be rejected unless the new information is approved by the DSO.

 Meter Point Address advised by Supplier is materially inconsistent with Meter Point Address known to MRSO. DSO may accept or reject the new address submitted by the Supplier.

Failure of the following validations will cause the registration to be provisionally accepted, unless rejected above, pending approval by the DSO.

The Meter Point is de-energised. In this case the CoS will be effected upon re-energisation.

#### *Objection and Cancellation Process for Single Point Unmetered*

The Objection and Cancellation processes for single point unmetered will be handled as per **MPD 03 - Change of Supplier - Objection and Cancellation**. If a cancellation is effected after a CoS is completed the resulting withdrawal messages will be **700W MM** and **701 MM**.

MPD 33 CoS Single Point Unmetered Market Design Version 11.0

Page **9** of **10**

#### **MPD 03.1 - Market Process for Automated Debt Flagging**

This MPD describes the process for Automated Debt Flagging via the Objection/Cancellation process using existing Messages.

DUoS Groups applicable to Debt Flagging are: DG1, DG2, DG3, DG4, DG5, DG5A, DG5B, DG6, DG6A, DG6B.

The introduction of two automated timelines to monitor the sending of a Debt Flag by the losing supplier and the sending of a corresponding cancellation of the CoS by the new supplier. There are two '48' hour wait periods. The wait periods are timed so that the Debt Flagging process finishes within the current 5 day CoS window.

- First Wait Period (FWP) starts from when the 110 MM is outbound and ends a max. of 48hrs later.
- Second Wait Period (SWP) starts from when the 112 MM is outbound and ends a max. of 48hrs later.

Days are Working days and therefore Weekends and Bank Holidays are not counted within the wait period timelines

At the end of the SWP, unless the Gaining Supplier has not cancelled the Registration Request, the CoS process will complete.

#### **[Refer to MPD 03.1.](https://rmdservice.com/market-procedures/)**

If the Old Supplier wishes to debt flag

012 MM with objection reason code 'DCN' must be sent within 48hrs (FWP) of receiving the 110 MM.

If the Gaining Supplier chooses to cancel the CoS

011 MM with cancellation reason code 'DE' must be sent within 48hrs (SWP) of receiving the 112MM.

At the end of the SWP if the Gaining Supplier has not cancelled the Registration Request, the CoS process will complete.